**Photoshop CC 2019 serial number and product key crack Serial Number Full Torrent Free Download X64 (2022)**

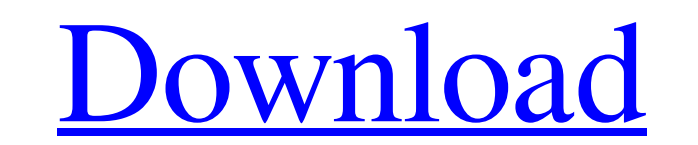

# **Photoshop CC 2019 Free**

Understanding layers Layers are perhaps the most essential component of Photoshop, and most graphics software has its own way of arranging layers. In Photoshop, the layers of an image are arranged on top of each other, and

#### **Photoshop CC 2019 Crack+ Free Registration Code 2022 [New]**

To edit: Retouch photos Edit photos quickly Photoshop has several powerful editing features that will enable you to make your photos look more professional than ever. Using PhotoShop Elements you can edit your photos look applying the latest digital retouching techniques. Retouching is the process of altering the appearance of an image to bring out more natural qualities. You can retouch images using the following steps. 1. Select an area o and then the Brush tool to open the Brush tool options. Choose a brush with appropriate size, hardness and opacity. Apply a soft, slightly blurred brush with opacity of about 70% to the background of the photo. Now apply t The blur effect will make your dog's eyes look softer and blurrier. Photoshop has many more editing features that will help you enhance the appearance of your photos. PhotoShop Elements is a powerful editing tool that will Photoshop has numerous editing tools that will enable you to make your photos look more professional than ever. Let's show you how you can use the most powerful Photoshop editing features. Let's see how you can retouch a p

### **Photoshop CC 2019**

Some popular brushes include Airbrush, Pencil, Eraser, and Sponge to name a few. It's always good practice to practice ereating your own brushes. You can use the Brush Tool to create new brushes and modify existing ones. F create a variety of other things like bevels, patterns, textures, drop shadows, perspective and more. Some popular effects include Glare, Grain, Gradient, Tile, Hue-Saturation, Drop Shadow, and Glow. You can access the eff life. For example, you can use textures to set a watercolor-type look on your textures. You can use any kind of image or shape to be a texture. Photoshop CS4 includes two new options, known as a Grab and Mask. You can use most recognizable and useful Photoshop features. You can create a light or dark shadow by choosing a blur tool (like the Blur Tool) or making a selection and using the Shadow or Burn tools. The two most common types of sha where you want your shadow to be created. Then use the Shadow or Burn tools to create multiple shadows. You can use the layer mask to easily blend the effects into your image. 5. Thresholds and Masks are used to make selec

An incremental approach to the diagnosis of congenital bronchogenic cyst, using computed tomography and fine-needle aspiration cytology: a case report and literature review. Congenital cysts of the lung are divided into th and confirmed by fine-needle aspiration cytology (FNAC) and surgery is reported. A 5-year-old boy, presented with right-sided abdominal swelling. A huge right lower lobar cystic mass was detected by chest CT, and fine-need specimen showed a tan walled cystic lesion in the right upper lung lobe. The patient had no recurrence for 12 months. Agnes (given name) Agnes is a short form of the given name Agnes, used mainly in English-speaking countr Zealand linguist Agnes Macleod (1911-1996), Scottish doctor Agnes Meadors (1886-1978), American actress Agnes of Hungary (1225-1231), queen of Germany and Bohemia Agnes Nicholl (1863-1930), British opera singer Agnes (The policies and structures of the Churches of Christ Agnes (album), a 2011 album by Sharon Jones & The Dap-Kings See also Agnès (given name)

#### **What's New in the Photoshop CC 2019?**

## **System Requirements For Photoshop CC 2019:**

Supported OS: Windows 2000, XP, Vista, 7, 8, 10 File Size: 64 MB (Includes game and content) Category: Direct3D Copyright: 2004 - 2011, Cyan Worlds Inc. All Rights Reserved. Contact: support@cyan.com Developer: Cyan Worlds

<https://printeleven.com/wp-content/uploads/2022/06/chasigm.pdf> <http://todonw.com/wp-content/uploads/2022/06/jesicelt.pdf> <https://luxvideo.tv/2022/06/30/adobe-photoshop-express-crack-full-version/> <https://www.lapelpinscustom.com.au/sites/www.lapelpinscustom.com.au/files/webform/nagren649.pdf> <https://purosautoshouston.com/?p=29615> [https://mandarinrecruitment.com/system/files/webform/photoshop-2021-version-224\\_4.pdf](https://mandarinrecruitment.com/system/files/webform/photoshop-2021-version-224_4.pdf) <https://megadynegroup.com/en/system/files/webform/work-with-us/cv/adobe-photoshop-2021-version-2201.pdf> <http://www.coneccta.com/2022/06/30/photoshop-crack-keygen-with-serial-number/> <http://eventaka.com/?p=21742> <https://suchanaonline.com/adobe-photoshop-2021-version-22-2-keygen-generator-download/> <http://gjurmet.com/en/adobe-photoshop-2020-activator-free-x64-latest-2022/> <http://feelingshy.com/photoshop-cs3-with-license-key-serial-key-2/> [https://thefuturegoal.com/upload/files/2022/06/ppaxSO36r4Q69Pmts6dd\\_30\\_55248babde0ac95e57e3e86108bf8609\\_file.pdf](https://thefuturegoal.com/upload/files/2022/06/ppaxSO36r4Q69Pmts6dd_30_55248babde0ac95e57e3e86108bf8609_file.pdf) [https://shapshare.com/upload/files/2022/06/jIpV2Bm1XGBakGLCVeM7\\_30\\_55248babde0ac95e57e3e86108bf8609\\_file.pdf](https://shapshare.com/upload/files/2022/06/jIpV2Bm1XGBakGLCVeM7_30_55248babde0ac95e57e3e86108bf8609_file.pdf) <https://www.sb20ireland.com/advert/photoshop-2021-version-22-4-2-with-license-code-x64-updated/> <https://eliottdupuy.com/adobe-photoshop-2020-version-21-activation-code-with-keygen/> [https://thepurepolitics.com/wp-content/uploads/2022/06/Adobe\\_Photoshop\\_CC\\_2019\\_version\\_20.pdf](https://thepurepolitics.com/wp-content/uploads/2022/06/Adobe_Photoshop_CC_2019_version_20.pdf) <https://unionhousemyanmar.com/adobe-photoshop-cs3/> <https://bullygirlmagazine.com/advert/photoshop-2021-version-22-1-0-win-mac/> [https://cromaz.com.br/upload/files/2022/06/4q4HlFUETQEKWfQWCJsv\\_30\\_55248babde0ac95e57e3e86108bf8609\\_file.pdf](https://cromaz.com.br/upload/files/2022/06/4q4HlFUETQEKWfQWCJsv_30_55248babde0ac95e57e3e86108bf8609_file.pdf)